## This is the ability to use a software application designed for planning, designing and building websites.

**A.** A foundation user can use basic website software tools and techniques appropriately to produce straightforward or routine single web pages from pre-set templates. Any aspect that is unfamiliar will require support and advice from others.

Website software tools and techniques will be defined as 'basic' because:

- > the software tools and functions involved will be predefined or commonly used;
- > the range of inputting, manipulation and outputting techniques are straightforward or routine; and
- > the template used for the content will be predetermined or familiar.

**Examples of context**: Personal webpage or blog created in social networking, learning or auction site; information pages created within web or content management system

**B.** An intermediate user select and use a wide range of intermediate website software tools and techniques to produce multiple-page websites. Any aspect that is unfamiliar may require support and advice from others.

Website software tools and techniques will be defined as 'intermediate' because:

- > the software tools and functions involved will at times be non-routine or unfamiliar;
- > the choice and use of development techniques will need to take account of a number of factors or elements; and
- > the user will take some responsibility for planning the website, creating or altering the template, inputting, manipulating, linking and uploading the content.

**Examples of context**: Create a multiple page website with menu-driven navigation for a sports club. Set up family site with photographs and linked pages for each family member.

**C.** An advanced user can select and use a range of advanced website software tools and techniques to develop multiple-page websites with multimedia and interactive features.

Website software tools and techniques will be defined as 'advanced' because:

- > the software tools and functions used will be complex and at times involve having the idea that there may be a tool or function to do something (eg improve efficiency or create an effect), exploring technical support, selfteaching and applying;
- > the development techniques will be complex, and will involve research, identification and application; and
- > the user will take full responsibility for planning and developing the structure, inputting, manipulating, adding multimedia or interactive features, uploading and publishing the information.

**Examples of context**: Shopping website linked to product information and stock control database

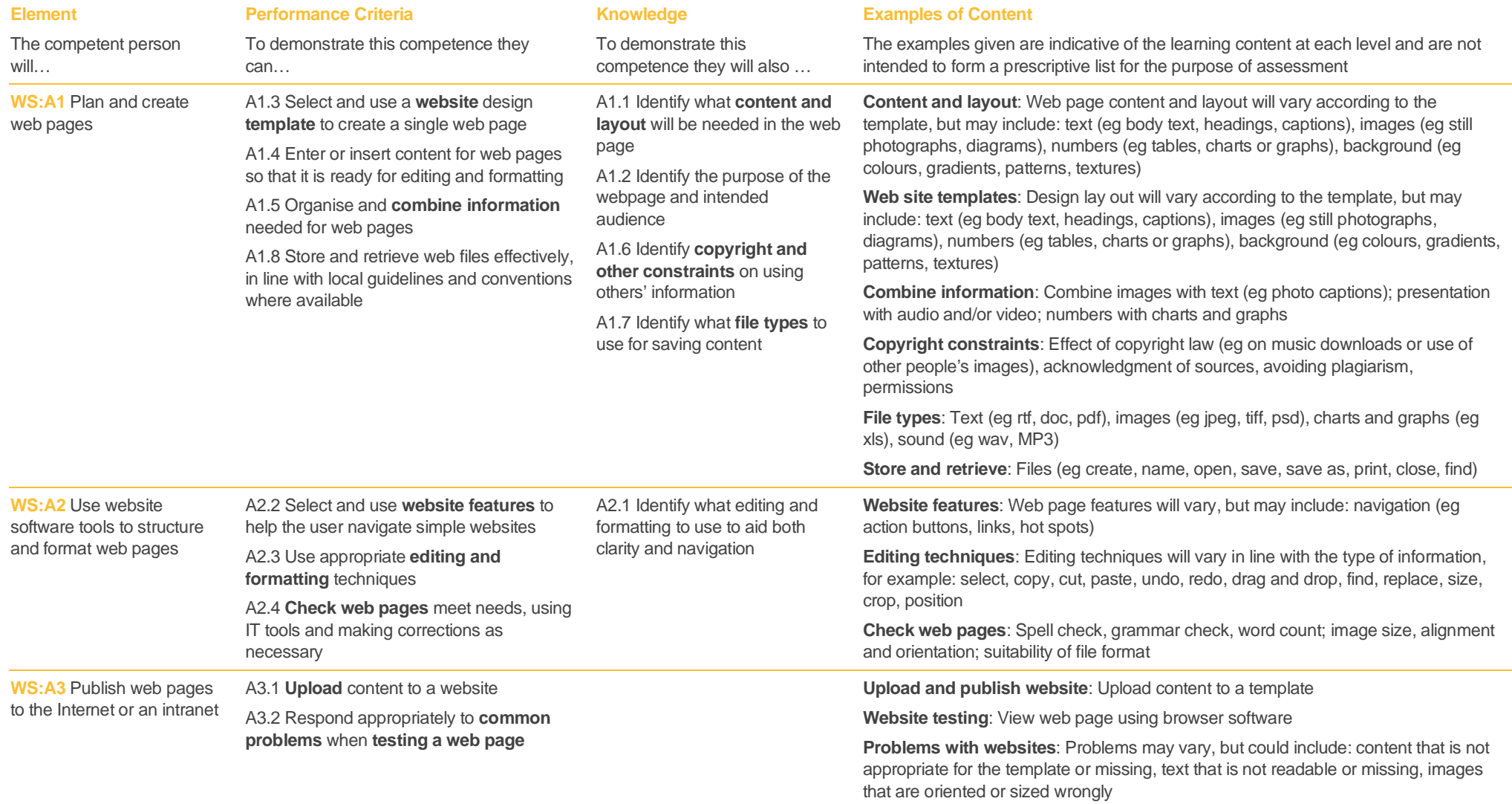

## e-skills uk

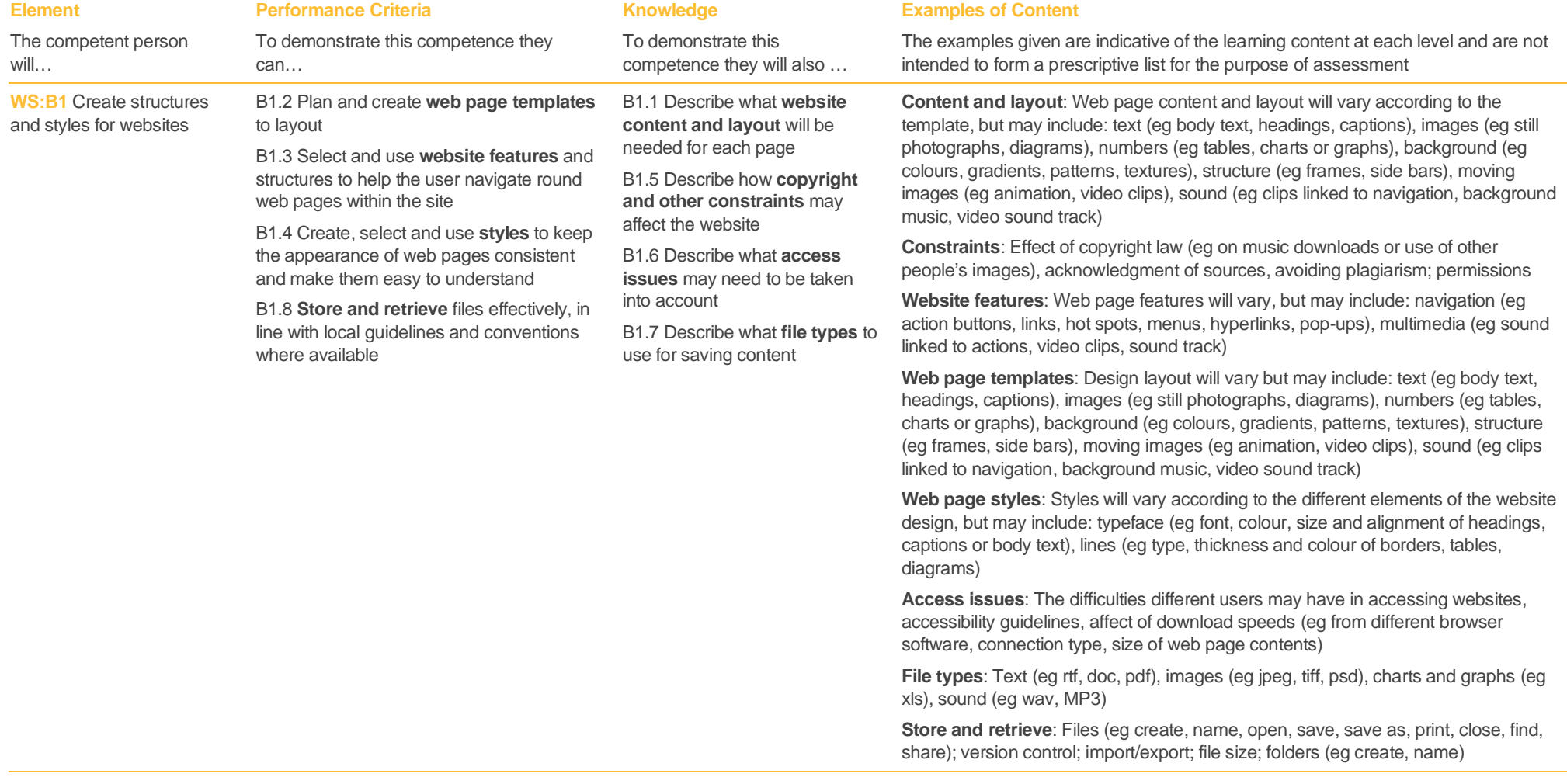

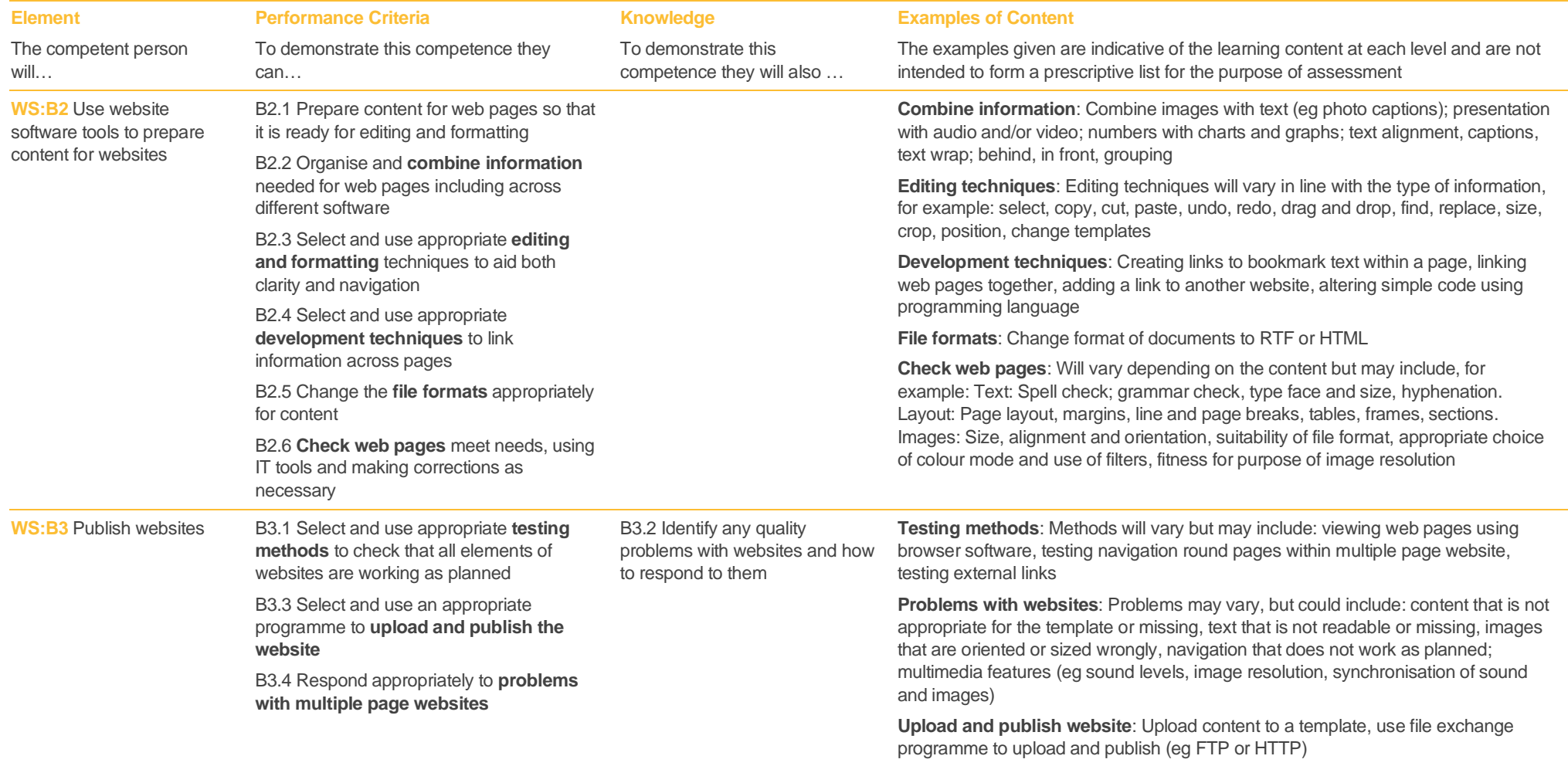

# e-skills uk

#### WS: Website software

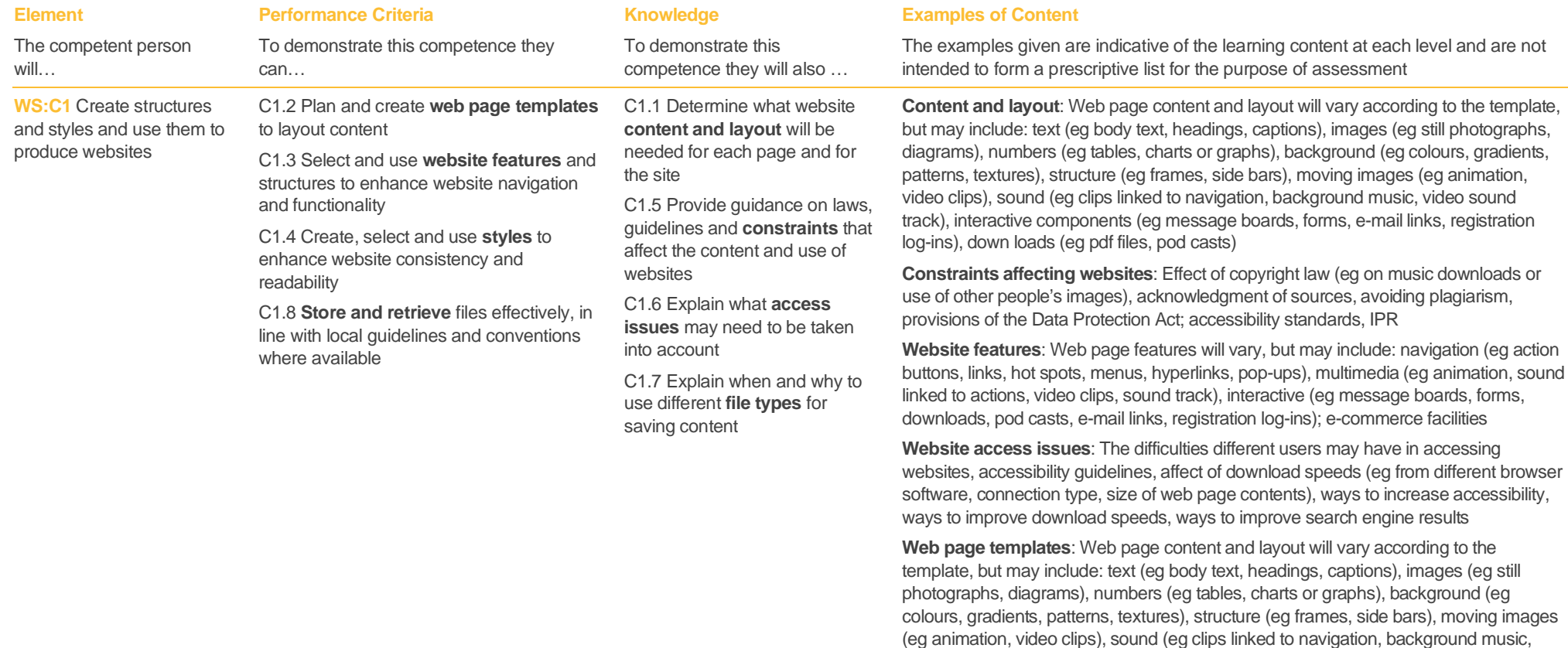

style sheets

video sound track), interactive components (eg message boards, database fields, forms, e-mail links, registration log-ins), downloads (eg pdf files, podcasts)

**Web page styles**: Styles will vary according to the different elements of the website design, but may include: typeface (eg font, colour, size and alignment of headings, captions or body text), lines (eg type, thickness and colour of borders, tables, diagrams), structure (eg size of frames, number of tabs, format of menu), cascading

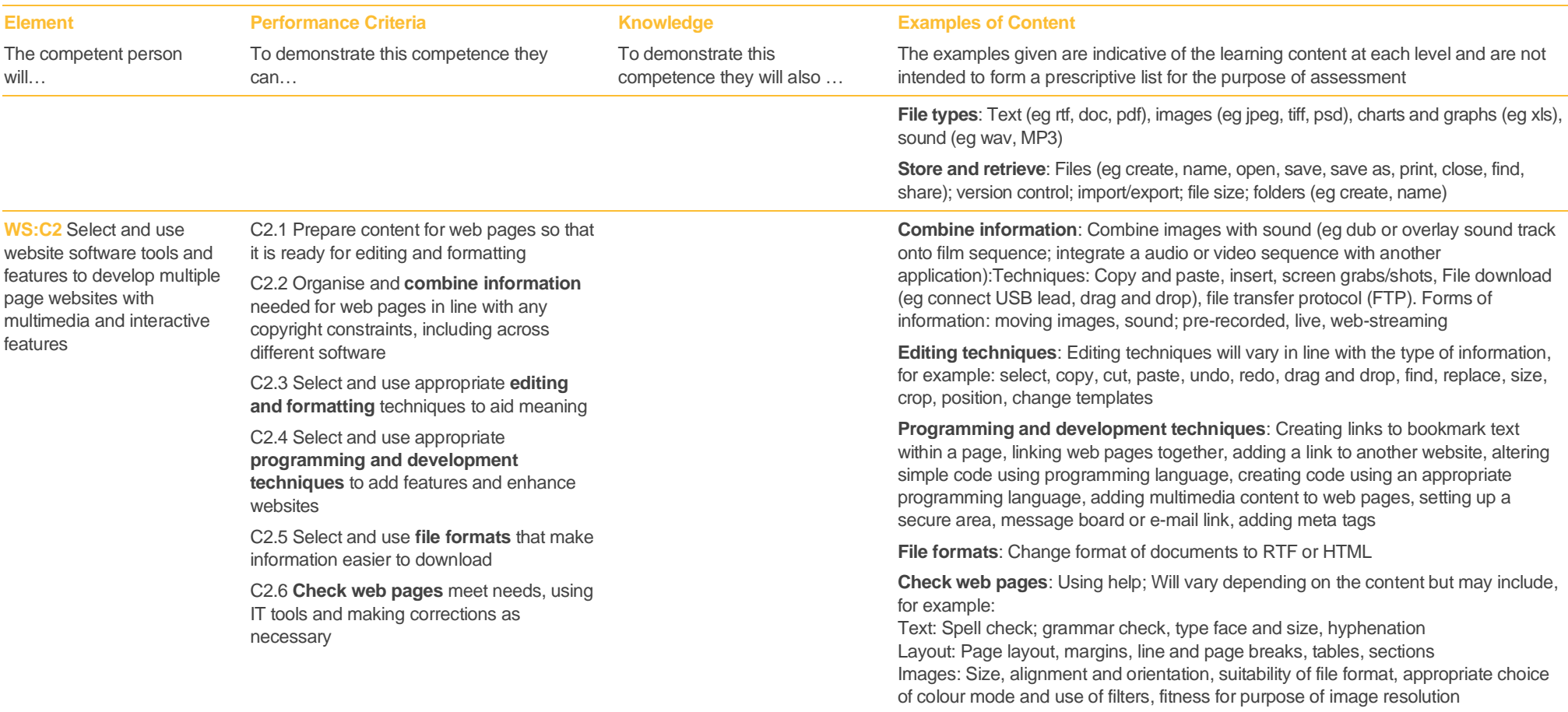

# e-skills uk

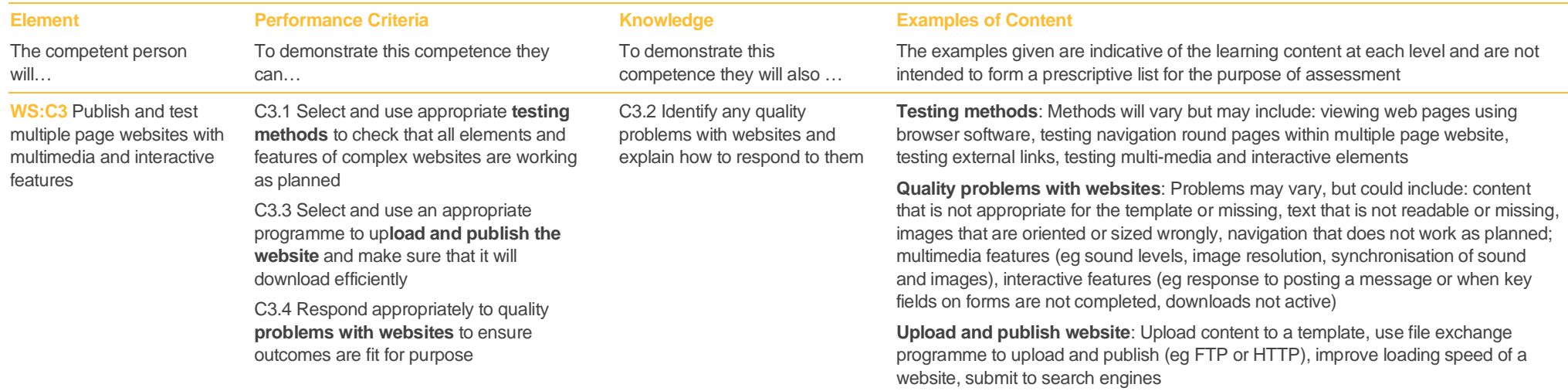